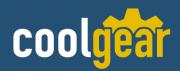

# 4s/8s RS232 to USB Multi Serial Adapter

w/ Isolation and Surge Protection, Metal Case Model Number: CM-41042

# **Installation Guide**

**Coolgear, Inc.** Version: 1.0 Date: 04/04/2024

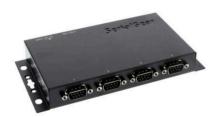

# **Table of Contents**

| 1. Introduction                              | 2 |
|----------------------------------------------|---|
| 2. Plugging in the Adapter                   | 3 |
| 3. Installing Drivers                        | 3 |
| 4. Male DB9 Pin Assignments and Cable Wiring | 4 |
|                                              |   |

### **Revision History**

| Revision | Date       | Comments      |
|----------|------------|---------------|
| 1.0      | 04/04/2024 | First Release |

# **1. Introduction**

Thank you for purchasing Coolgear's 4s/8s RS232 to USB Multi Serial Adapter . It is an intelligent expansion module that connects to a PC or server via the Universal Serial Bus (USB), providing high-speed serial connectivity. The serial parts are fully optical isolated and surge protected. With its rigid metal case, it is an ideal solution for the most critical applications.

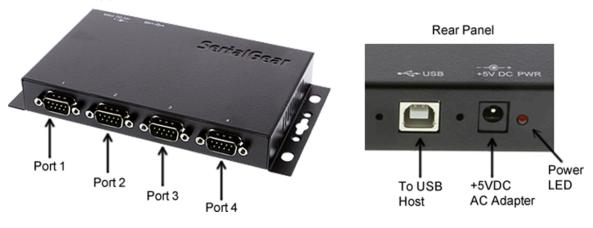

### Features

- ✔ Provides 4 serial port RS232 ports over USB
- ✔ Provides 4 DSUB-9 Connectors
- ✓ Supports 3-wire RS232 Signals (TxD, RxD, GND)
- ✔ Baud Rate from 300 Bps to 921.6Kbps
- ✔ Supports 7, 8 Data Bits
- ✔ Odd, Even, Mark, Space, or None parity mode
- ✔ Provides 2,500Vrms Optical Isolation
- ✔ Built-in Bi-direction Surge Protection Circuits
- ✓ Supports USB Bus Power
- ✔ DC Jack for Optical DC 5V Power Input
- ✔ Support Win98, XP, CE, Win2000, 2003

cooldear

## 2. Plugging in the Adapter

1. Connect the AC/DC Adapter if your USB bus power is not enough to drive the whole unit.

2. Plug the Type-A end of the USB cable into the USB Host Port of your PC or into an available USB port on a USB Hub.

3. Plug the Type-B end of the USB cable into the back of this unit.

4. Proceed with the next section "Installing Drivers" to install the virtual COM port drivers for your Operating System.

# **3. Installing Drivers**

The RS-232 Multi-Port serial adapter can be hot-plugged to the USB port of your computer due to the specifications of USB. It supports the following operating systems. The drivers are shipped in the following folder on the supplied driver CD.

### 1. Driver Locations on the CD

These instructions are for installing the drivers from the CD supplied with the product. If you are installing drivers for Win98, ME, 2000, or XP, when prompted for the location of the drivers, specify your CD-ROM drive and the locations according to the following table:

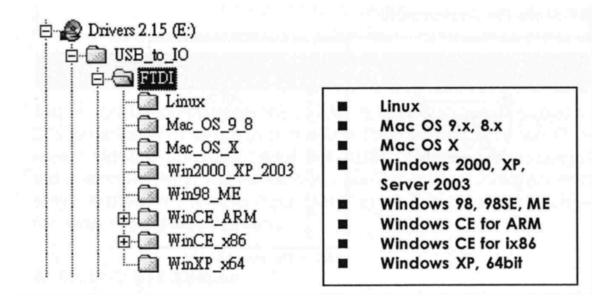

coolgear

#### 2. Installing Serial Port Drivers for Win98, ME, 2000, XP

- Insert the Driver CD supplied with the Adapter •
- Connect the USB cable, the "Add New Hardware Wizard" appears. Click **Next**.
- Select "Search for the best driver for your device" and click Next.
- Assuming the CD-ROM is in drive E:, select "Specify a location" and browse to the following folder: E:\USB\_to\_IO\FTDI\Win2000\_XP\_2003 (for Win2000, XP or server 2003) or E"\USB\_to\_IO\FTDI\Win98\_ME (for Win98 and ME)
- Click **Next**, Windows will then copy the driver files.
- Click **Finish** to complete the driver installation.
- After installing the drivers, Windows will detect the new COM ports and will begin to initialize them. Your new COM ports, numbered sequentially following the existing ports in your system, and they are now ready!

### 4. Male DB9 Pin Assignments and Cable Wiring

#### **DB9-Male Pin Assignment**

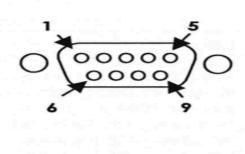

| Pins | Signal |
|------|--------|
| 1    | NC     |
| 2    | RXD    |
| 3    | TXD    |
| 4    | NC     |
| 5    | GND    |
| 6    | NC     |
| 7    | NC     |
| 8    | NC     |
| 9    | NC     |
|      |        |

NC = No connection

#### DB9-Male to DB9-Male Cable Wiring

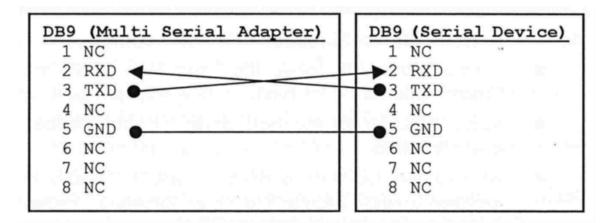

USB Charging & Connectivity Experts

### **Contact Us:**

coolgear

**Coolgear Inc.** 5120 110th Avenue North Clearwater, Florida 33'760 U.S.A. Toll Free: 1 888-688-2188 Local: 1 727-209-1300 Fax: 1 727-209-1302

| <ul> <li>Read the entire Installation Guide before implementing this product for your application. This guide contains important information about electrical connections that must be followed for safe and proper operation.</li> <li>Inspect the product closely for visual defects before putting it to use.</li> <li>Keep away from areas where moisture builds, this product contains electrical components that can be damaged by moisture build up, this can adversely affect your equipment connected to it.</li> <li>Do not disassemble the product. Handling the product's internal components can expose it to ESD (Electro-Static Discharge) hazards that can affect the function of the device.</li> <li>If this product is not functioning properly, email our support team at support@coolgear.com.</li> </ul> |
|----------------------------------------------------------------------------------------------------|

# USB CHARGING & CONNECTIVITY EXPERTS Within Every Great Machine

For over 20 years our rugged, off-the-shelf USB hubs, chargers, and serial products are ready to go for your next project. Based in the US, Coolgear has successfully engineered and deployed millions of connectivity solutions into industrial, medical, automotive, commercial, and aerospace industries.

We understand the importance of reliability, build quality, & consider all our customers' applications as critical, wanting to ensure long-lasting event-free integrations.

#### **Compliance Statement**

View compliance within the product's respective Technical Data Sheet, found on the product's online listing.

#### **Technical Support**

When you reach out to Coolgear support, you'll find yourself in the hands of a solution-oriented and knowledgeable expert ready to answer whatever question you throw at them. If you ever need help with your product, visit coolgear.com/support for support tickets, downloads, and other support resources. For the latest drivers, please visit coolgear.com/download.

# COOLICERT USB Charging & Connectivity Experts

#### **Product Standard Warranty**

One (1) Year Warranty from Date of Purchase Invoice. Coolgear will repair or replace any Product determined to be defective and which has been returned, at your risk and expense, to Coolgear. Where Coolgear determines in its sole judgment that repair or replacement of such Product is not reasonable, Coolgear will keep the non-conforming Product and refund to you the amount you paid for such Product. Returned Products shall be subject to the balance of the Warranty Period otherwise applicable. Any reconditioned parts used by Coolgear shall be subject to all the same provisions as otherwise applicable to new parts. THE FOREGOING DESCRIBES COOLGEAR'S SOLE LIABILITY, AND YOUR SOLE REMEDY, FOR ANY BREACH OF WARRANTY. IF YOU DO NOT AGREE WITH THE TERMS OF THIS LIMITED WARRANTY, YOU MUST RETURN THE PRODUCTS UNUSED AND IN THEIR ORIGINAL CONTAINERS TO YOUR ORIGIN OF PURCHASE.

#### **Limitation of Liability**

This Limited Warranty does not cover: (i) defects or damages resulting from natural causes, casualty, accident, misuse or abuse, neglect, alterations, service or repair by other than Coolgear, including without limitation by you; (ii) improper installation or de-installation, operation or maintenance, improper connections with peripherals or other causes not arising out of defects in the materials or workmanship of Products; (iii) any Product for which the warranty sticker has been removed, modified or defaced; (iv) normal wear and tear; (v) damage to or loss of repaired or replaced Products during shipping by Coolgear except when such damage or loss is caused by poor or inadequate packaging by Coolgear; or (vi) Products purchased outside the United States. UNDER NO CIRCUMSTANCES WILL COOLGEAR BE LIABLE FOR ANY LOSS OF USE, INTERRUPTION OF BUSINESS OR ANY INDIRECT, SPECIAL, INCIDENTAL, PUNITIVE OR CONSEQUENTIAL DAMAGES OF ANY KIND (INCLUDING LOST PROFITS) REGARDLESS OF THE FORM OF ACTION WHETHER IN CONTRACT, TORT (INCLUDING NEGLIGENCE), STRICT PRODUCT LIABILITY OR OTHERWISE, EVEN IF COOLGEAR HAS BEEN ADVISED OF THE POSSIBILITY OF SUCH DAMAGES. IN NO EVENT SHALL THE TOTAL LIABILITY OF COOLGEAR HAS BEEN ADVISED OF THE POSSIBILITY OF SUCH DAMAGES. IN NO EVENT SHALL THE TOTAL LIABILITY OF COOLGEAR HAS BEEN ADVISED OF THE GREATER OF \$50.00 OR THE AMOUNT YOU ACTUALLY PAID FOR THE PRODUCT GIVING RISE TO SUCH LIABILITY, REGARDLESS OF THE CAUSE OF ACTION, IN CONTRACT, TORT, STRICT LIABILITY OR OTHERWISE. NOT ALL JURISDICTIONS ALLOW SUCH LIMITATIONS OF DAMAGES SO THE FOREGOING LIMITATIONS MAY NOT APPLY TO YOU.

© 2024 Coolgear, Inc. All Rights Reserved. All products and accompanying digital documentation including images are the property and / or trademarks of Coolgear Inc. Coolgear Inc. are continuously improving upon its products. Product specifications are subject to change without notice.